## Le système Sage

### Jean-Pierre Flori

Support partiellement repris de Nicolas M. Thiéry, Franco Saliola, Florent Hivert, Dan Drake, William Stein, ...

#### ANSSI

Groupe d'utilisateurs de Sage en région parisienne, 14/02/2013

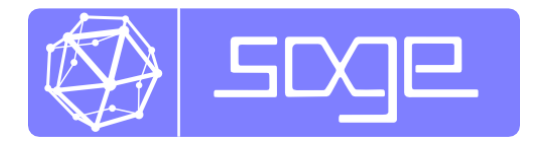

## **Outline**

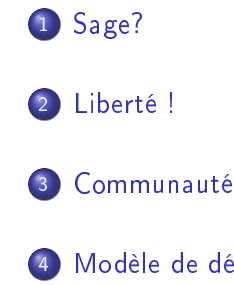

- [Modèle de développement](#page-45-0)
- [Cerises sur le gâteau](#page-49-0)

### [Sage et LaTeX](#page-51-0)

[Sage?](#page-2-0) [Liberté !](#page-32-0) [Communauté](#page-37-0) [Modèle de développement](#page-45-0) [Cerises sur le gâteau](#page-49-0) [Sage et LaTeX](#page-51-0)

# <span id="page-2-0"></span>Sage?

### La mission de Sage

« Créer une alternative libre et viable à  $Maple^{TM}$ , Mathematica<sup>TM</sup>, Magma<sup>TM</sup>et MATLAB<sup>TM</sup>

...

### La mission de Sage

 Créer une alternative libre et viable à MapleTM, Mathematica<sup>TM</sup>, Magma<sup>TM</sup>et MATLAB<sup>TM</sup>

et une communauté accueillante d'utilisateurs et de développeurs

...

### Principes fondateurs de Sage

- Développé par des enseignants et chercheurs pour des enseignants et chercheurs
- **•** Entièrement libre (GPL)

### Principes fondateurs de Sage

- Développé par des enseignants et chercheurs pour des enseignants et chercheurs
- Entièrement libre (GPL)
- Construire la voiture, plutôt que de réinventer la roue
	- ATLAS, GAP, Linbox, Maxima, MPFR, MPIR, PARI/GP, NetworkX, NTL, Numpy/Scipy, Singular, Symmetrica, ...
	- Langage de programmation standard (Python)

### Principes fondateurs de Sage

- Développé par des enseignants et chercheurs pour des enseignants et chercheurs
- Entièrement libre (GPL)
- Construire la voiture, plutôt que de réinventer la roue
	- ATLAS, GAP, Linbox, Maxima, MPFR, MPIR, PARI/GP, NetworkX, NTL, Numpy/Scipy, Singular, Symmetrica, ...
	- Langage de programmation standard (Python)

- Modèle de développement type «Bazar»
- **•** Prosélytisme actif

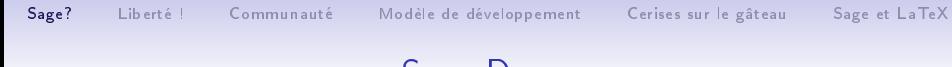

### Sage Demo

# Démo !

# Logiciels inclus dans Sage :

ATLAS | Automatically Tuned Linear Algebra Software BLAS | Basic Fortran 77 linear algebra routines Boehm GC | Garbage collector  $Boost \mid C++$  libraries  $Bzip2$  High-quality data compressor Cddlib | Double Description Method of Motzkin  $Cephes$  Special functions and other goodies in  $C$  $CVXOPT$  Convex optimization, linear programming, least squares  $C$ liquer | Find cliques in arbitrary graphs Cython | C-Extensions for Python Docutils | Modular system for processing documentation ECL | An implementation of the Common Lisp Language. ECLib | Cremona's Programs for Elliptic curves

# Logiciels inclus dans Sage :

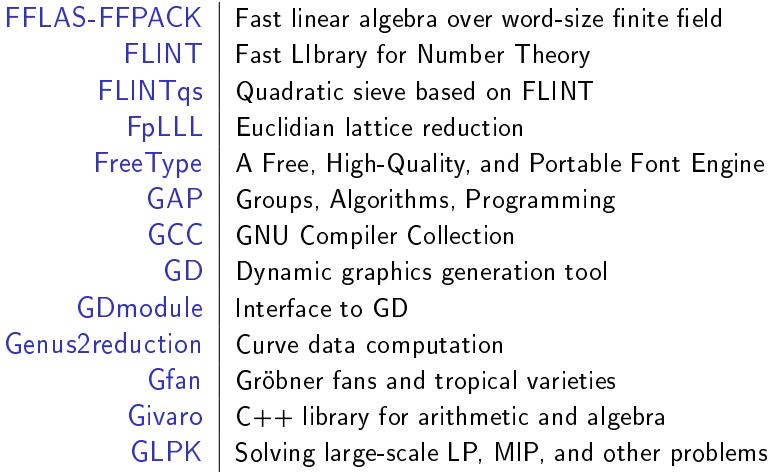

## Logiciels inclus dans Sage :

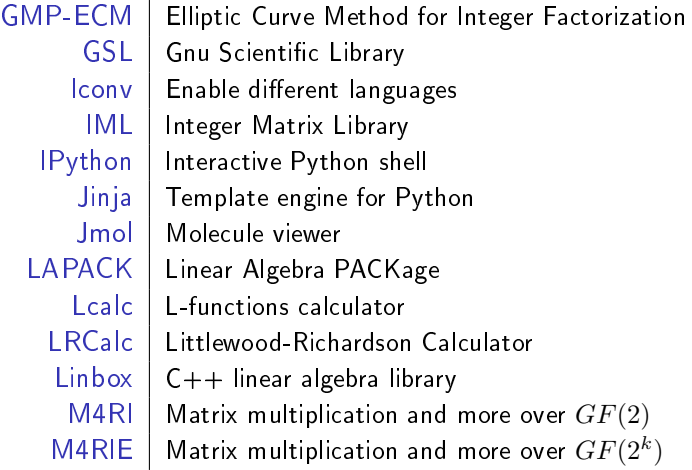

# Logiciels inclus dans Sage :

Matplotlib  $\vert$  Python plotting library  $Maxima$  computer algebra system Mercurial | Revision control system  $MPC$  | Arithmetic of complex numbers MPFI | Multiple Precision Floating-point Interval library  $M$ PFR  $\mid$  C library for multiple-precision floating-point computations  $MPIR$  | Multiprecision integer library derived from GMP Mpmath | Python library for multiprecision FP arithmetic  $NetworkX$  Graph theory  $NTL$  | Number theory  $C++$  library Numpy | Numerical linear algebra OpenCDK | Open Crypto Development Kit  $PALP$   $A$  Package for Analyzing Lattice Polytopes

## Logiciels inclus dans Sage :

 $PARI/GP$  Number theory calculator  $Patch$  | Apply diff files Pexpect | Pseudo-tty control for Python PIL Power image processing and graphic capabilities PNG Bitmap image support PolyBoRi | Polynomials Over Boolean Rings PPL | Parma Polyhedra Library PyCrypto | Python Cryptography Toolkit  $Pygments$  Syntax highlighting for Python Pynac | Symbolic calculus Python | Interpreted language  $R$  Statistical Computing  $R$ atpoints  $\vert$  Search for rational points on hyperelliptic curves

# Logiciels inclus dans Sage :

Readline | Line-editing  $Rpy$  Python interface to R  $Rubiks$  Rubik's cubes  $SageNB$  | A web-based interface  $S_4$ ge $T$ e $X \parallel$  Embed Sage code and results into LaTeX documents  $Scipy$  | Python library for scientific computation Scons | Software construction tool  $Setuptools$  | Enhancements to Python's distutils  $S$ ingular  $\vert$  Fast commutative and noncommutative algebra  $Sphinx$  Create intelligent and beautiful documentation SQLAlchemy Python SQL toolkit SQLite | Relation database  $Symmetrica$   $|$  Representation theory

# Logiciels inclus dans Sage :

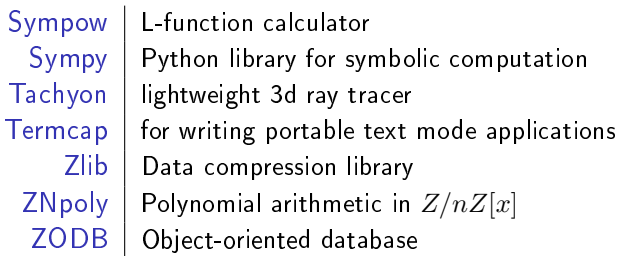

### Des bases de données :

Conway polynomials Datatbase of Conway polynomials Elliptic curves | Elliptic curves database Graphs Graphs database Polytopes | Database of polytopes

### Des bases de données :

Conway polynomials | Datatbase of Conway polynomials Elliptic curves | Elliptic curves database Graphs Graphs database Polytopes | Database of polytopes

... et bien plus encore!

Arithmétique en précision arbitraire | GMP, MPFR, MPFI, NTL, ... Calcul symbolique | Maxima, Sympy Algèbre linéaire exacte Linbox, IML Algèbre linéaire numérique | GSL, Scipy, Numpy Théorie des groupes | GAP

Algèbre GAP, Maxima, Singular Géométrie algébrique | Singular, Macaulay2 (optionel) Géométrie arithmétique PARI, NTL, mwrank, ecm, . . .  $Combinatic *symmetric*, *Crcalc*, *PALP*, ...$ Théorie des graphes | NetworkX, graphviz (optionel)

. . . et bien d'autres!

> sage -gap

 $/$ ------ $\setminus$  GAP, Version 4.5.7 of 14-Dec-2012 (free software, GPL) | GAP | http://www.gap-system.org \-------/ Architecture: x86\_64-unknown-linux-gnu-gcc-default64 Libs used: gmp, readline Loading the library and packages ... Packages: GAPDoc 1.5.1 Try '?help' for help. See also '?copyright' and '?authors' gap>

> sage -singular

```
SINGULAR / Development<br>
ivstem for Polynomial Computations / version 3-1-5
A Computer Algebra System for Polynomial Computations
                                                             0<by: W. Decker, G.-M. Greuel, G. Pfister, H. Schoenemann \ Jul 2012
FB Mathematik der Universitaet, D-67653 Kaiserslautern \
>
```
> sage -maxima

Maxima 5.29.1 http://maxima.sourceforge.net using Lisp ECL 12.12.1 Distributed under the GNU Public License. See the file COPYING. Dedicated to the memory of William Schelter. The function bug\_report() provides bug reporting information. (%i1)

> sage -gp

GP/PARI CALCULATOR Version 2.5.3 (development git-6fd07f9) amd64 running linux (x86-64/GMP-5.0.2 kernel) 64-bit version compiled: Feb 11 2013, gcc-4.6.3 (Ubuntu/Linaro 4.6.3-1ubuntu5) (readline v6.2 enabled, extended help enabled)

Copyright (C) 2000-2011 The PARI Group

PARI/GP is free software, covered by the GNU General Public License, and comes WITHOUT ANY WARRANTY WHATSOEVER

Type ? for help, \q to quit. Type ?12 for how to get moral (and possibly technical) support.  $parisize = 80000000$ ,  $primelimit = 500509$ ?

> sage -R

R version 2.15.2 (2012-10-26) -- "Trick or Treat" Copyright (C) 2012 The R Foundation for Statistical Computing ISBN 3-900051-07-0 Platform: x86\_64-unknown-linux-gnu (64-bit)

R is free software and comes with ABSOLUTELY NO WARRANTY. You are welcome to redistribute it under certain conditions. Type 'license()' or 'licence()' for distribution details.

R is a collaborative project with many contributors. Type 'contributors()' for more information and 'citation()' on how to cite R or R packages in publications.

Type 'demo()' for some demos, 'help()' for on-line help, or 'help.start()' for an HTML browser interface to help. Type  $'q()$ ' to quit R.

>

# Sage combine la puissance de multiples logiciels

# Demo!

Sage contient une bibliothèque native

Sage contient aussi du code original offrant de nouvelles fonctionalités, disponibles nulle part ailleurs.

- environ 1219897 lignes de code
- **e** environ 3310 classes
- **e** environ 32750 fonctions
- contenu mathématique riche: catégories, combinatoire, graphes, théorie des nombres, ...
- De nombreux algorithmes exclusifs

### Sage offrent différentes *interfaces*

- une interface en ligne de commande utilisant iPython
- une interface graphique utilisant un serveur web
- **o** les Sage cells

> sage

```
----------------------------------------------------------------------
| Sage Version 5.7.beta4, Release Date: 2013-02-09 |
| Type "notebook()" for the browser-based notebook interface.
| Type "help()" for help.
----------------------------------------------------------------------
**********************************************************************
* ** Warning: this is a prerelease version, and it may be unstable. *
***********************************************************************
sage:
```
## Sage est portable

Versions natives de Sage pour :

- La plupart des Linux
- Solaris (32 bits)
- FreeBSD?
- Mac OS X (most versions)

Mais aussi utilisable sous Windows

- **•** en se connectant à un serveur Sage
- à l'aide d'une machine virtuelle
- Nouveauté sous Cygwin

### Mini historique de Sage

- 1999-2005: William Stein écrit plus de 25,000 lignes de code Magma pour sa recherche. Il réalise que c'est un mauvais investissement à long terme car il ne peut ni voir ni changer l'intérieur de Magma.
- Fev. 2005: Sage 0.1, une bibliothèque Python liant ensemble PARI, Maxima, Python, Singular, GAP.

### Mini historique de Sage

- 1999-2005: William Stein écrit plus de 25,000 lignes de code Magma pour sa recherche. Il réalise que c'est un mauvais investissement à long terme car il ne peut ni voir ni changer l'intérieur de Magma.
- Fev. 2005: Sage 0.1, une bibliothèque Python liant ensemble PARI, Maxima, Python, Singular, GAP.
- **•** Fev. 2006: Sage 1.0 Sage Days 1, San Diego, 10 participants?

### Mini historique de Sage

- 1999-2005: William Stein écrit plus de 25,000 lignes de code Magma pour sa recherche. Il réalise que c'est un mauvais investissement à long terme car il ne peut ni voir ni changer l'intérieur de Magma.
- Fev. 2005: Sage 0.1, une bibliothèque Python liant ensemble PARI, Maxima, Python, Singular, GAP.
- **•** Fev. 2006: Sage 1.0 Sage Days 1, San Diego, 10 participants?
- Fev. 2010: Sage 4.4.2 Sage Days 20, Luminy (France), 120 participants
- Mai 2012: Sage 5.0 Mac OSX Lion support
- Version actuelle: Sage 5.6
- Quelques (dizaines de ?) milliers d'utilisateurs?

### Sage est encore jeune!

#### Sage a:

- des bogues
- des incohérences
- des domaines vierges ou non documentées

Sage manque:

- o de support natif sous Windows
- o de paquet fonctionnel sous Debian / Ubuntu / ...
- d'une bonne modularisation

[Sage?](#page-2-0) [Liberté !](#page-32-0) [Communauté](#page-37-0) [Modèle de développement](#page-45-0) [Cerises sur le gâteau](#page-49-0) [Sage et LaTeX](#page-51-0)

# <span id="page-32-0"></span>Liberté!

### Sage est entièrement libre

You can read Sylow's Theorem and its proof in Huppert's book in the library . . . then you can use Sylow's Theorem for the rest of your life free of charge, but for many computer algebra systems license fees have to be paid regularly . . . .

With this situation two of the most hasic rules of conduct in mathematics are violated: In mathematics information is passed on free of charge and everything is laid open for checking."

> J. Neubüser (1993) (started GAP in 1986)

## Liberté d'exécution

En tout lieu, pour tout usage, dans les seules limites de la loi.

Liberté de redistribution de copies

Inclut la liberté de vendre des copies!

### Intérêt:

- Simplicité administrative et technique
- Utilisation par les étudiants chez eux
- Calcul distant, déploiement à large échelle
- Partage de vos programmes, feuilles de travail
- Non discrimination
- Libre accès aux non académiques
- Pays en voie de développement

### Liberté d'étude du fonctionnement

Logiciel *ouvert*: accès au code source

Intérêt:

- **•** Enseignement
- **O** Diffusion de la science
- D'autant plus utile que le code est expressif
- Reproductibilité des résultats scientiques
- Vérication des démonstrations
- Maîtrise des hypothèses, modèles et algorithmes
- Analyse de bogues ou de comportements surprenants

### Liberté d'améliorer et de publier ses améliorations

### Intérêt:

- Adaptation aux besoins locaux (langue, terminologie métier)
- Développements spécifiques

[Sage?](#page-2-0) [Liberté !](#page-32-0) [Communauté](#page-37-0) [Modèle de développement](#page-45-0) [Cerises sur le gâteau](#page-49-0) [Sage et LaTeX](#page-51-0)

# <span id="page-37-0"></span>Communauté

### La communauté Sage dans le monde

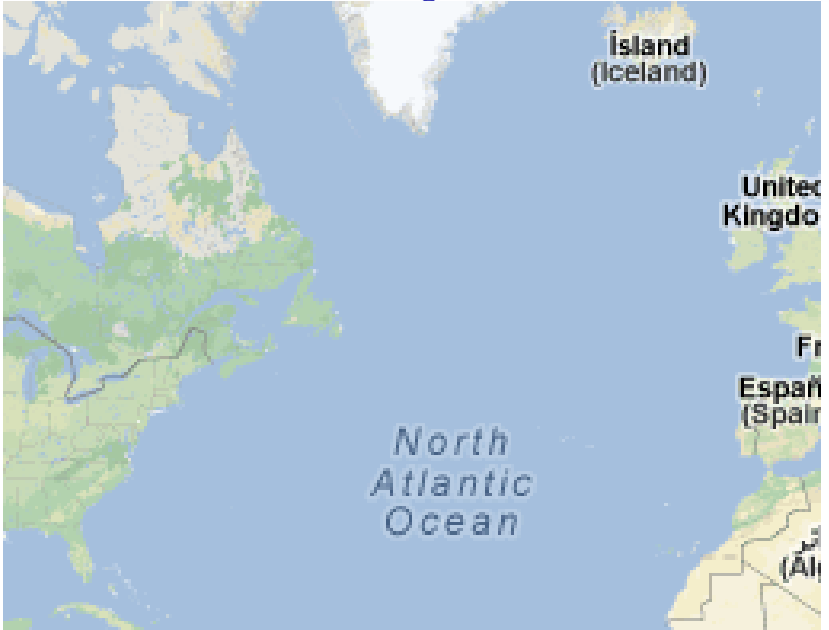

## La communauté Sage

#### sites web

```
http://www.sagemath.org/
http://www.sagemath.fr/
http://ask.sagemath.org/
```
#### listes de diffusion

```
sage-support: support
    sage-devel: développement
    sage-release: gestion des distributions
    sage-algebra: algèbre
    sage-combinat-devel: combinatoire
    sage-nt: théorie des nombres
    sage-padics: p-adiques
    sage-edu: enseignement
    ...: et bien d'autres !
IRC
```
#sagemath on freenode.net

## Journées Sage en 2010

- Sage Days 19: Seattle, WA (January 2010)
- Sage Days 20: Marseille (February 2010)
- Sage Days 20.25: Montreal (March 2010)
- Sage Days 20.5: Fields Institute (May 2010)
- Sage Days 21: Seattle, WA (June 2010)
- Sage-Combinat/Chevie Workshop: France (June 2010)
- Sage Days 22: Berkeley, CA (July 2010)
- Sage Days 23: Leiden, Netherlands (July 2010)
- Sage Days 23.5: Kaiserslautern, Germany (July 2010)
- Sage Days 24: Linz, Austria (July 2010)
- Sage Days 25: Mumbai, India (August 2010)
- Sage Days 25.5 Montréal, Canada (September 2010)
- Sage Days 26 Seattle, Washington (December 7-10, 2010)

## Journées Sage en 2011

- Joint Math Meetings: New Orleans, LA (January)
- Sage Days 27: Seattle, WA (January)
- Sage Days 28: Orsay, France (January)
- Sage Days 29: Seattle, WA (March)
- Sage Days 30: Wolfville, NS (May)
- Sage Days 31: Seattle, WA (June)
- Sage Education Days 3: Seattle, WA (June)
- Sage Bug Fix Days 32: Seattle, WA (August)
- Sage Days 33: Seattle, WA (September); Women in Sage
- Sage Singular Days 34: Kaiserslautern, Germany (September)
- Sage Days 34.5: Bobo Dioulasso, Burkina Faso (October)
- **•** Sage Flint Days 35: Warwick UK (December)

### Journées Sage en 2012

#### $\bullet$

2013: Edinburgh, Madisoon, Brown, Hawaii, Portland, Seattle, Paris, Leiden, Melbourne, ...

### Quelques livres libres

#### Calcul Mathématique avec Sage

Alexandre Casamayou, Guillaume Connan Thierry Dumont, Laurent Fousse François Maltey, Matthias Meulien Marc Mezzarobba, Clément Pernet Nicolas M. Thiéry, Paul Zimmermann

<http://sagebook.gforge.inria.fr/> July 2010: 1.0 online 2012: printed

Follow up to: Calcul formel, mode d'emploi Dumas, Gomez, Salvy, Zimmermann

The Sage tutorial: <http://www.sagemath.org/doc> David Joyner, William Stein et al.

A First Course in Linear Algebra: <http://linear.ups.edu> Robert Beezer

### Sage et enseignement en France

- <http://sagemath-edu.fr/wiki/>
- Utilisation à large échelle à Lyon, Strasbourg
- Nouveauté: Sage accepté à l'oral de l'agreg 2012!

[Sage?](#page-2-0) [Liberté !](#page-32-0) [Communauté](#page-37-0) [Modèle de développement](#page-45-0) [Cerises sur le gâteau](#page-49-0) [Sage et LaTeX](#page-51-0)

# <span id="page-45-0"></span>Modèle de développement

Le langage de programmation de Sage est Python Python est un langage de programmation multiparadigme interprété.

Facile à utiliser comme une calculette :

```
python: x = 17python: x
17
python: 3*x
51
```
Facile à lire et à écrire :

$$
\begin{array}{c}\n\text{math: } \left\{ 17x \mid x \in \{0, 1, \ldots, 9\} \text{ and } x \text{ is odd} \right\} \\
\text{python: } \left\{ 17*x \text{ for } x \text{ in range(10) if } x\%2 == 1 \right\}\n\end{array}
$$

# Le langage de programmation de Sage est Python

Python est un langage largement utilisé:

- Un des 5 principaux langages de programmation avec des millions de programmeurs
- Google has made no secret of the fact they use Python a lot for a number of internal projects. Even knowing that, once I was an employee, I was amazed at how much Python code there actually is in the Google source code system. Guido van Rossum (créateur de Python)
- **·** Beaucoup de bibliothèques pour Python: base de données, graphiques, réseau, calcul parallèle. . .
- $\bullet$  Facile d'interfacer des bibliothèques  $C/C++/Fortran$  avec Python.
- Cython: code Python ← code C
- Python is becoming a major platform for scientific computing

### Cycle de développement

Centre de développement Sage <http://trac.sagemath.org/>

Tickets et patches Exemples: [#8154,](http://trac.sagemath.org/sage_trac/ticket/8154) [#8890](http://trac.sagemath.org/sage_trac/ticket/8890)

#### Release cycle

Nouvelles versions toutes les deux mois environ

# <span id="page-49-0"></span>Cerises sur le gâteau

### Sage as a Python library

### script.py:

```
from sage.all import *
```

```
x = \text{var}(x')f = x**2 + 3*x + 1
print diff(f, x)
```
execution and output:

> sage -python script.py  $2*x + 3$ 

# On peut utiliser Sage avec LATEX

### dans LATFX:

```
Voila un arbre:
\sageplot{Graph({0:[1,2,3], 2:[4,5]}).plot()}
```
# On peut utiliser Sage avec LATEX

### dans LATFX:

```
Voila un arbre:
\sageplot{Graph({0:[1,2,3], 2:[4,5]}).plot()}
```
dans le document:

Voilà un arbre:

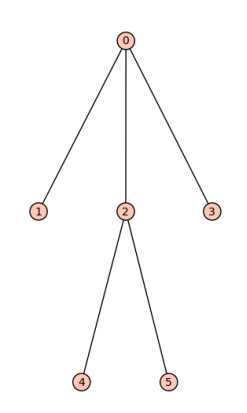

### On peut utiliser Sage avec LATEX dans LAT<sub>F</sub>X:

\sageplot{plot(-x^3+3\*x^2+7\*x-4,-5,5)}

# On peut utiliser Sage avec LATEX

dans LAT<sub>F</sub>X:

\sageplot{plot(-x^3+3\*x^2+7\*x-4,-5,5)} dans le document:

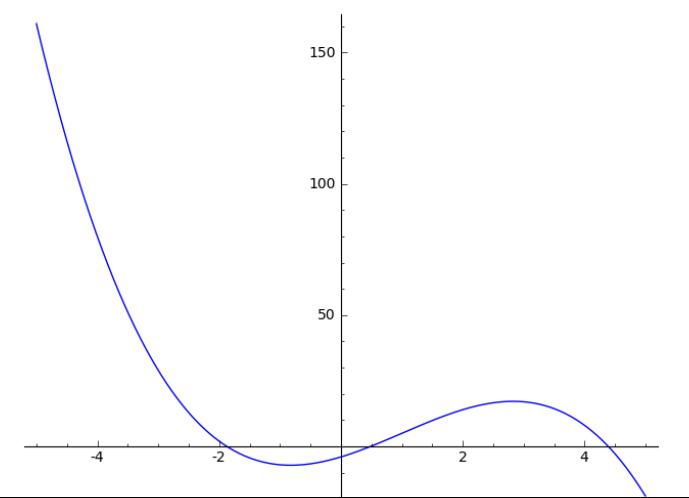

48/50

# On peut utiliser Sage avec AT<sub>F</sub>X

dans L<sup>A</sup>TEX:

```
\begin{sagesilent}
 t6 = Tachyon(camera_center=(1.25,-3.85,0.65), xres=800, yres=600,
       raydepth=12, aspectratio=.75, antialiasing=True)
 t6.light((0.02,0.012,0.001), 0.01, (1,0,0))
 t6.light((0,0,10), 0.01, (0,0,1))
 t6.texture('s', color= (.8,1,1), opacity= .9, specular=.95, \setminusdiffuse=.3, ambient=0.05)
 t6.texture('p', color=(0,0,1), opacity=1, specular=.2)
 t6.sphere((-1,-.57735,-0.7071),1,'s')
 t6.sphere((1,-.57735,-0.7071),1,'s')
 t6.sphere((0,1.15465,-0.7071),1,'s')
 t6.sphere((0,0,0.9259),1,'s')
 t6.plane((0,0,-1.9259),(0,0,1),'p')
\end{sagesilent}
\sageplot{t6}
```
## On peut utiliser Sage avec LATEX

dans le document:

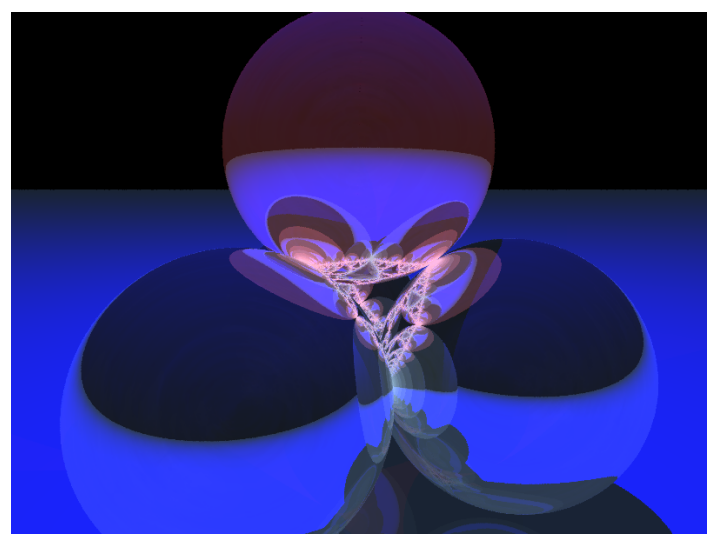